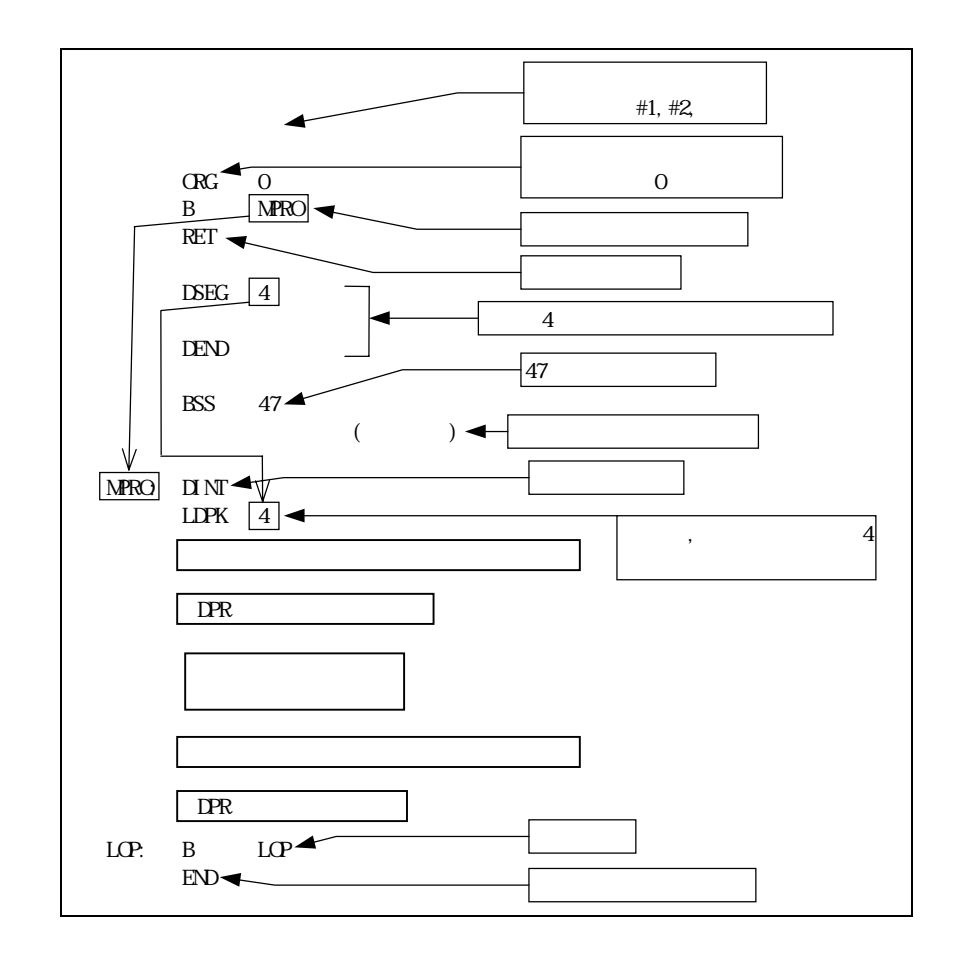

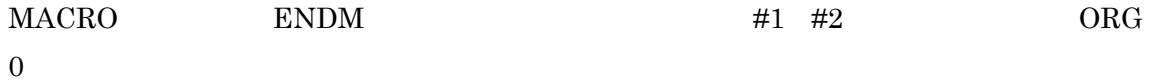

Computer Hardware and Software

の開始アドレスラベルを「MPRO」としている)。2番地は割り込みベクタであり,本プ

**RET** 

DSEG DEND

B MPRO RET

MPRO: DINT

 $LDPK4$ 

Table Read

Table Write

END

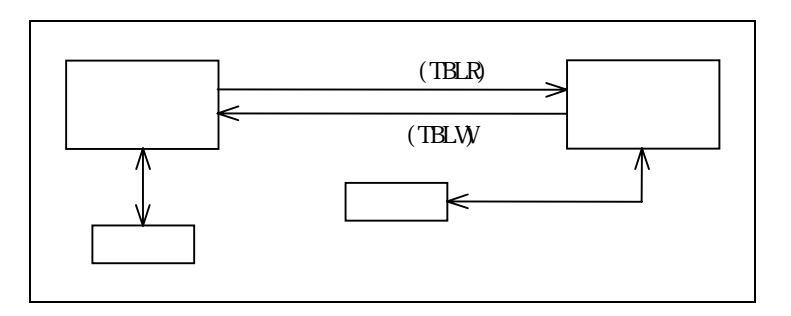

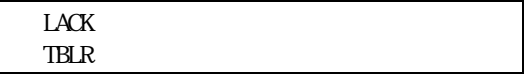

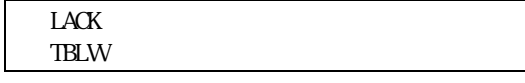

 $\rm ACC$ 

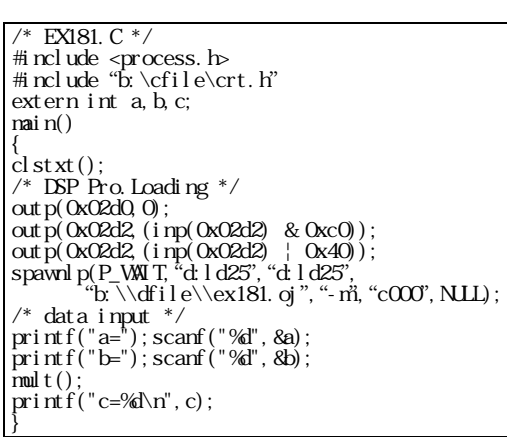

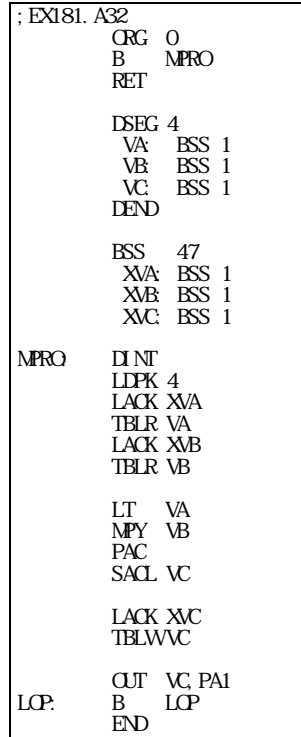

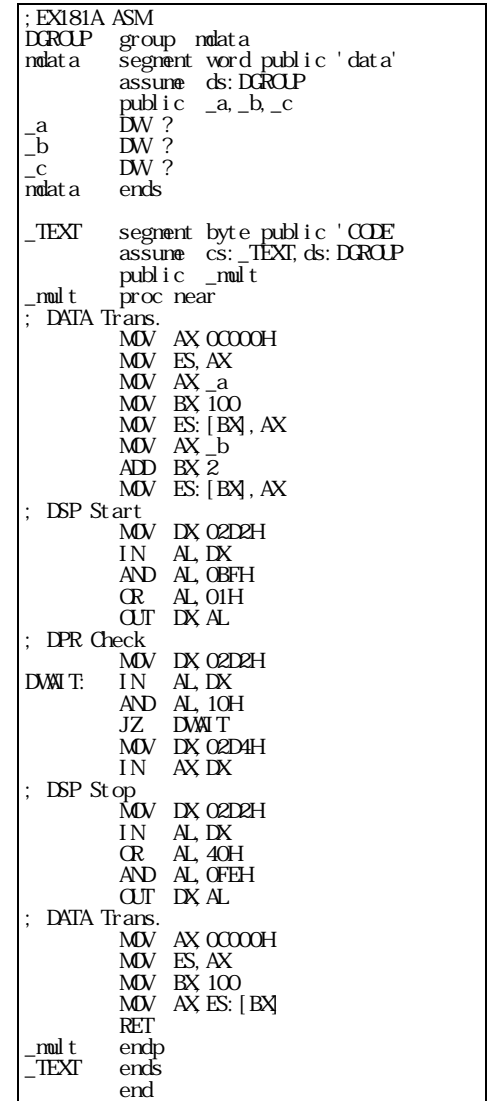

EX181.C EX181A.ASM EX181.A32

 $A32$ 

LD25.EXE

**DFILE** 

EX181.EXE

ASM25.EXE

A:¥>D:ASM25 B:¥DFILE¥EX181[.A32] [-l] [-s]

A:¥>ASM25 B:¥DFILE¥EX181[.A32] [-l] [-s]

 $[ ]$ 

TMS320C25 DSP Cross Assembler Version 1.11 (C)Copyright 1989,1990,1991 AE Corporation

Total error : 0

 $D \ge$ 

DFILE EX181.RL

-1 EX181.LST  $\text{EX}181. \text{SYM}$ 

 $D \simeq H N25 B \Upsilon E\exe 81[.R]$  [RL] [RL] ] TMS320CXX DSP Linker Version 1.06 (C)Copyright 1989,1991 AE Corporation

 $D \rightarrow$ 

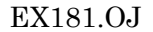

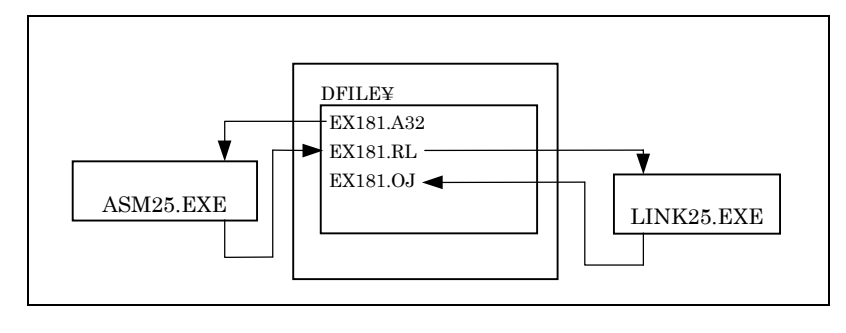

EX181.LST

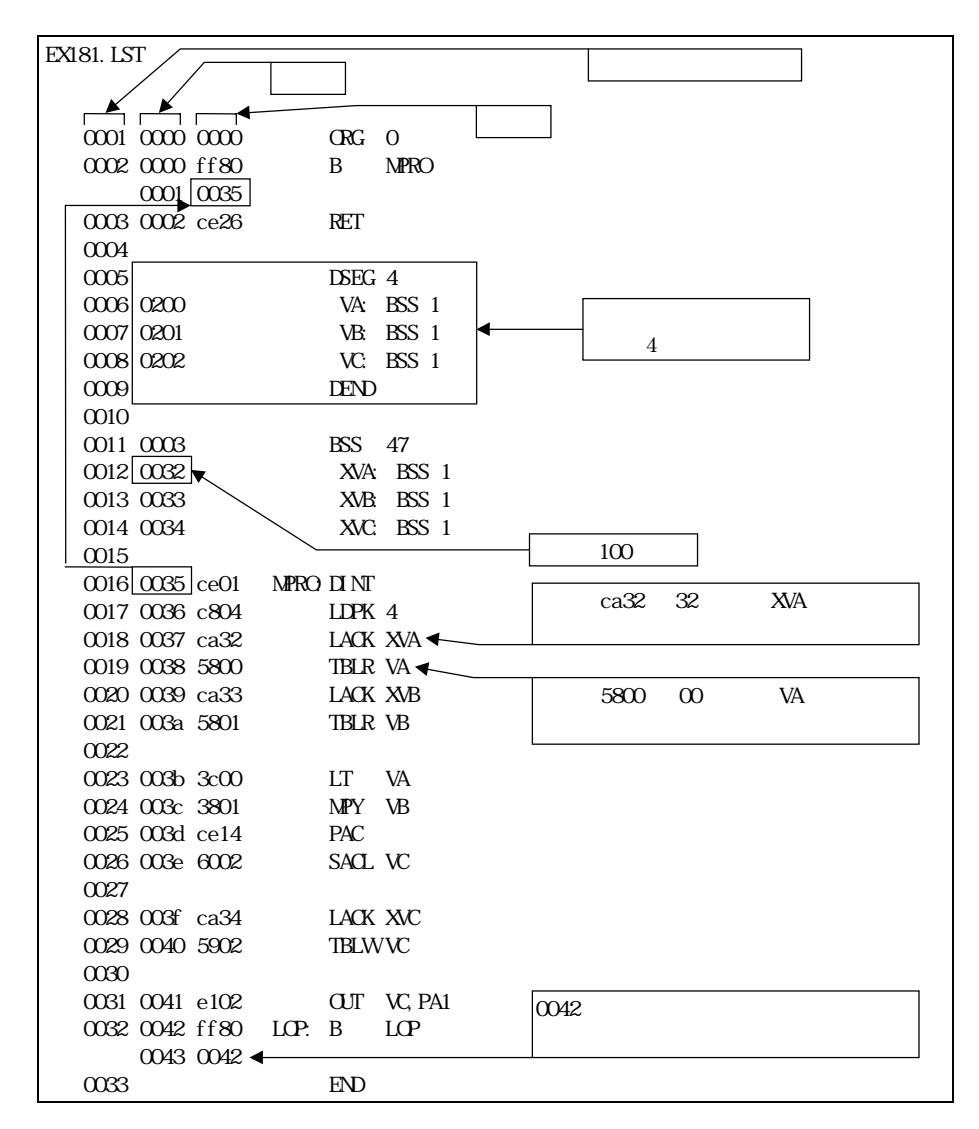

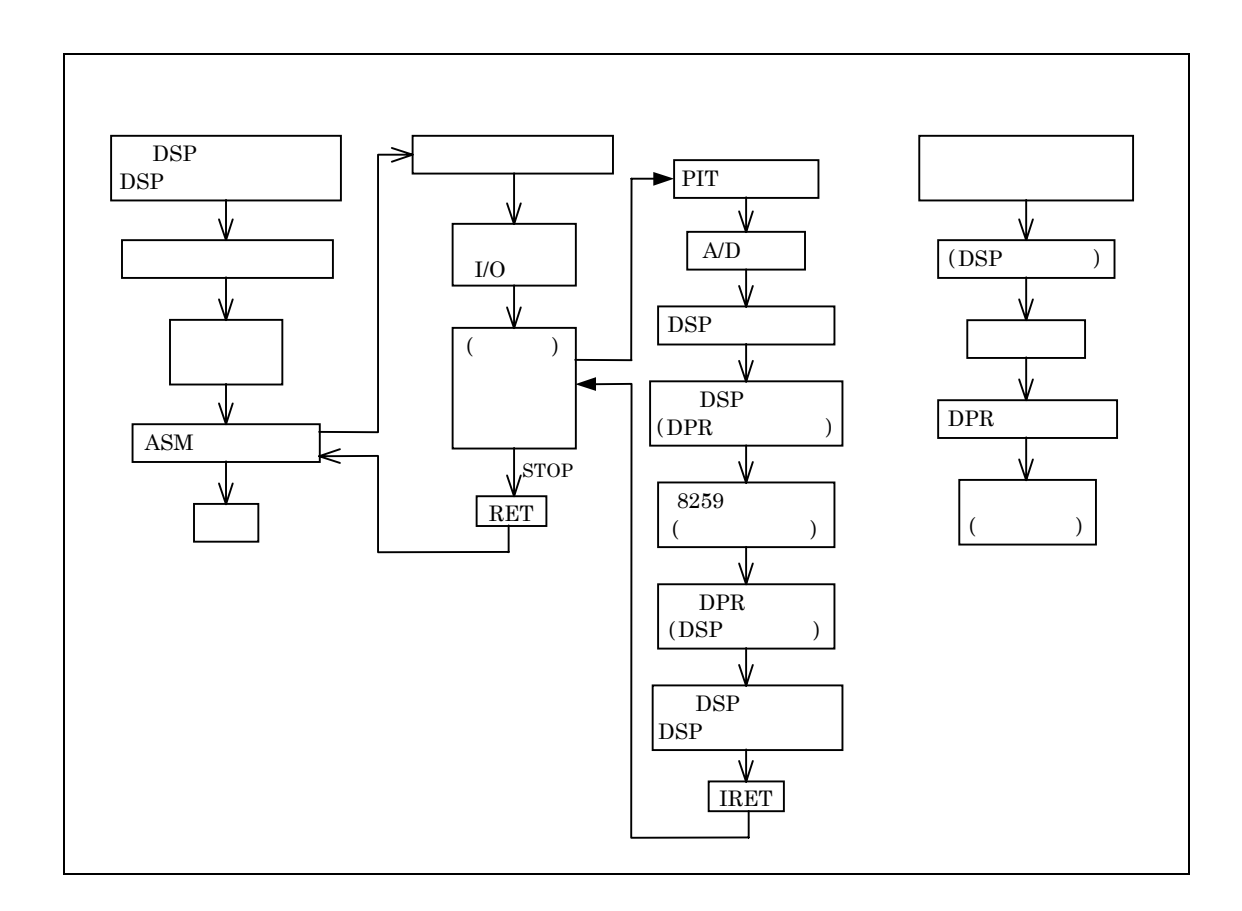

 $\rm TMS320C25$ 

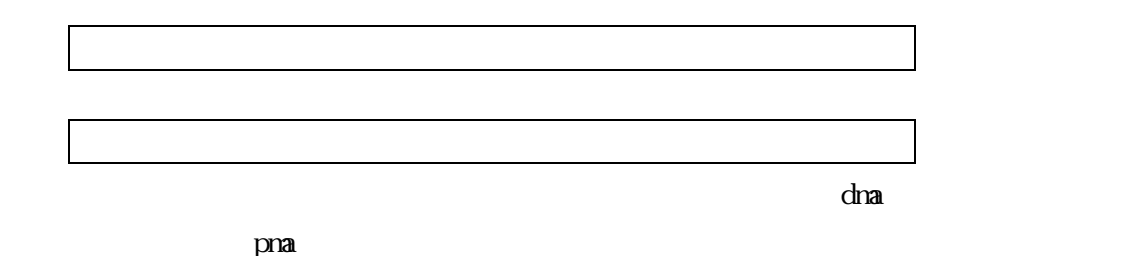

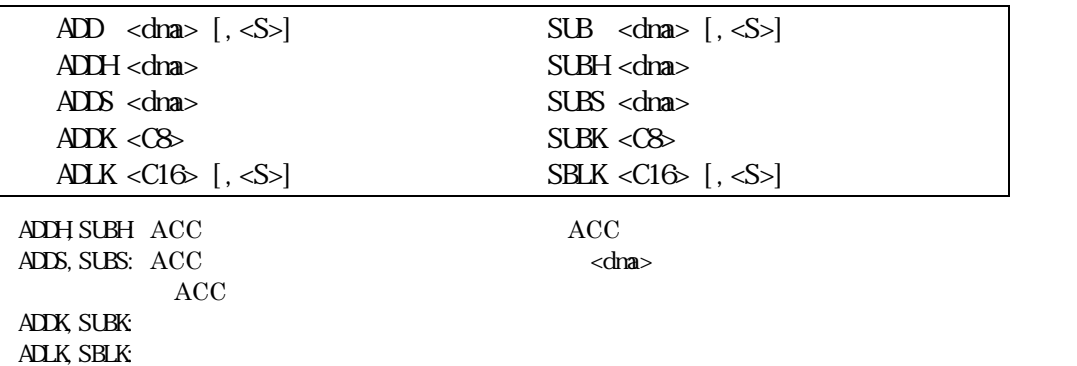

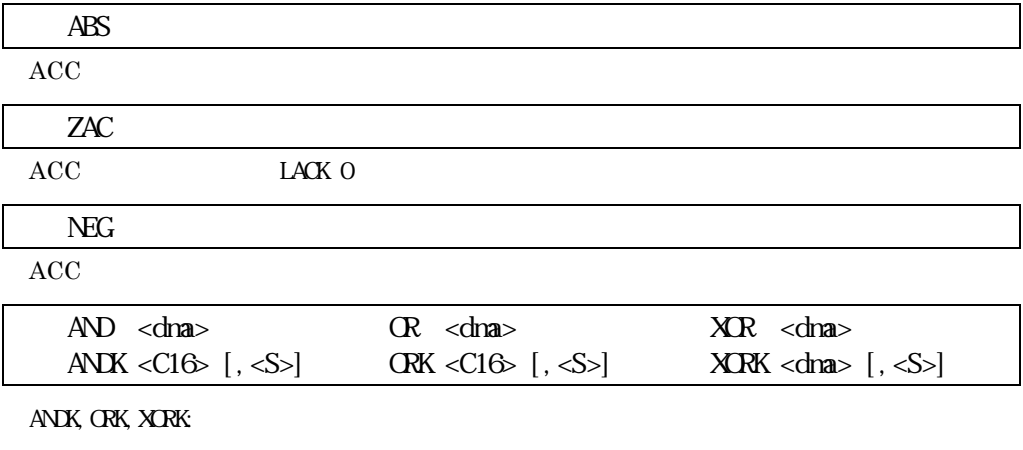

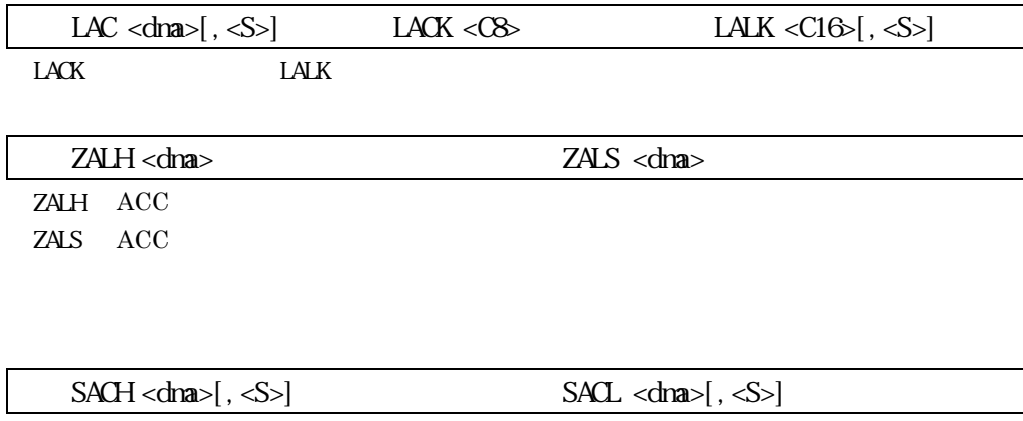

SACH ACC

## Computer Hardware and Software

SACL ACC

$$
\operatorname{ACC}
$$

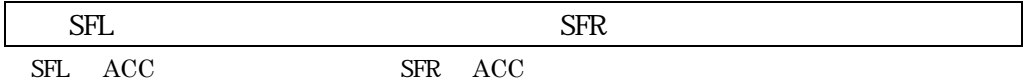

## $\alpha$  chance  $\alpha$

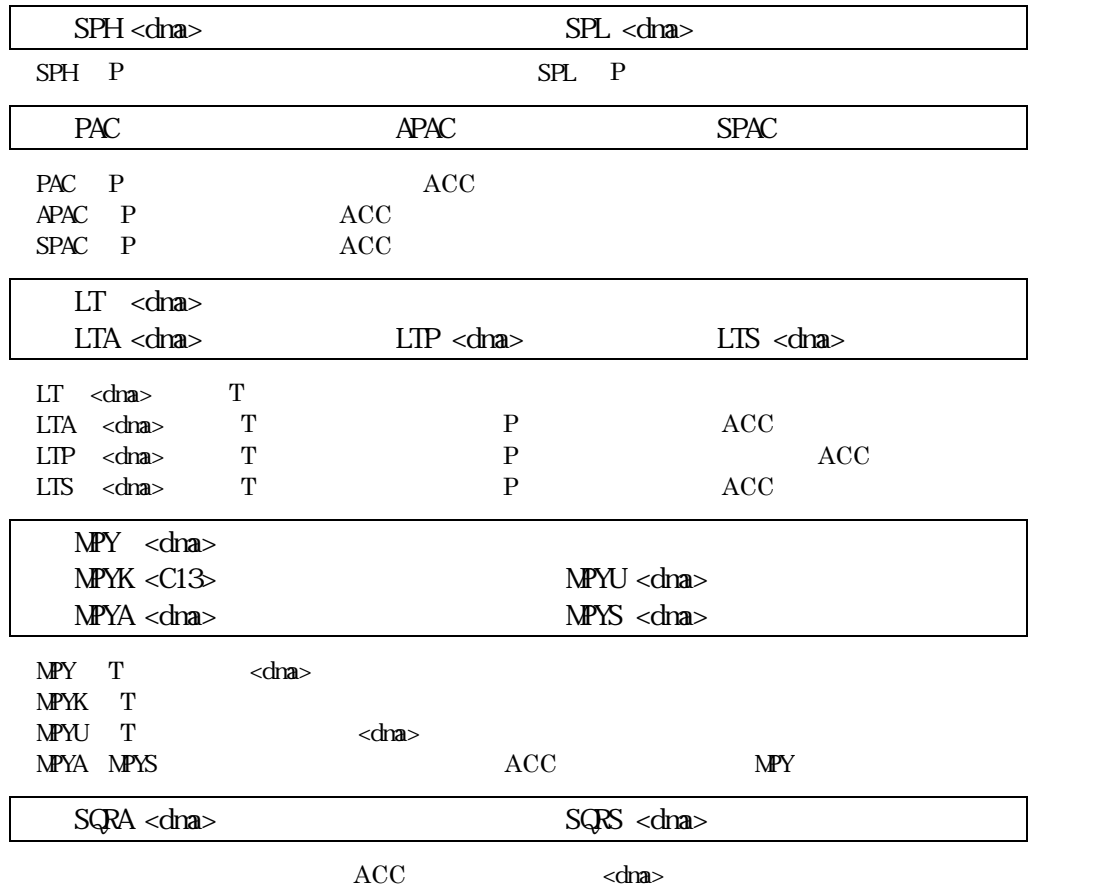

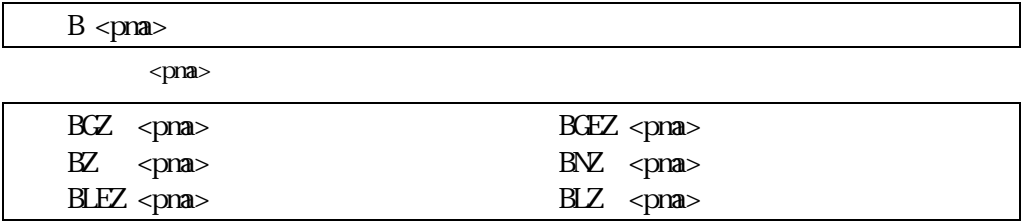

## Computer Hardware and Software

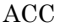

<pma>

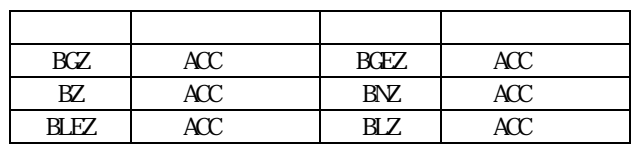

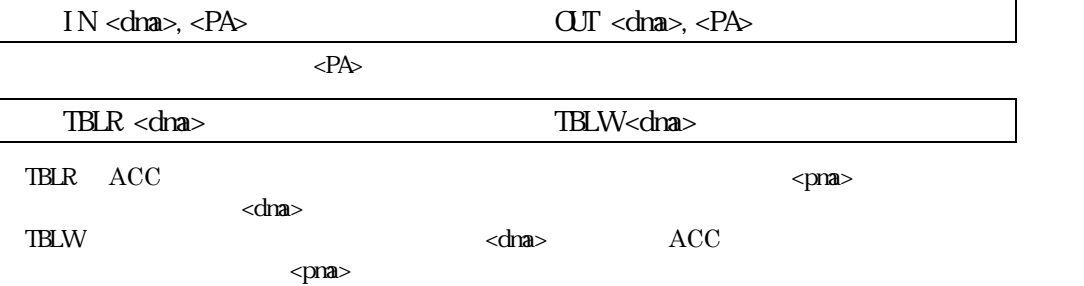